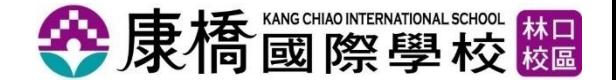

1

# **C**<br>**E** libraries

**使用手冊**

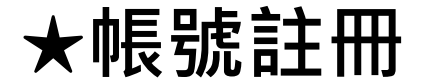

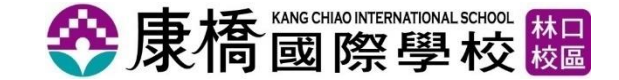

## **❶首次使用,請在學校IP範圍內點以下連結**(筆電請連學校wifi) <https://library.thekono.com/kcis/libraries/chinese>

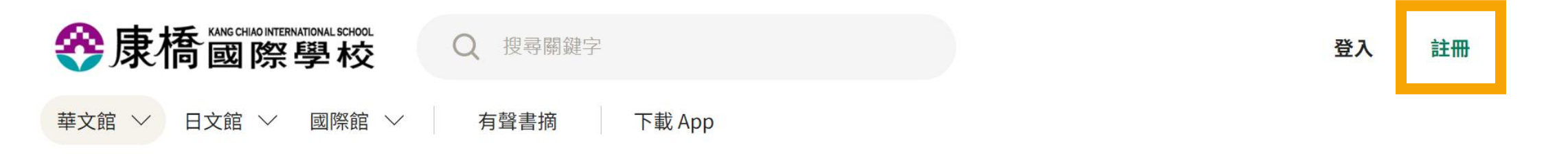

#### 熱門雜誌

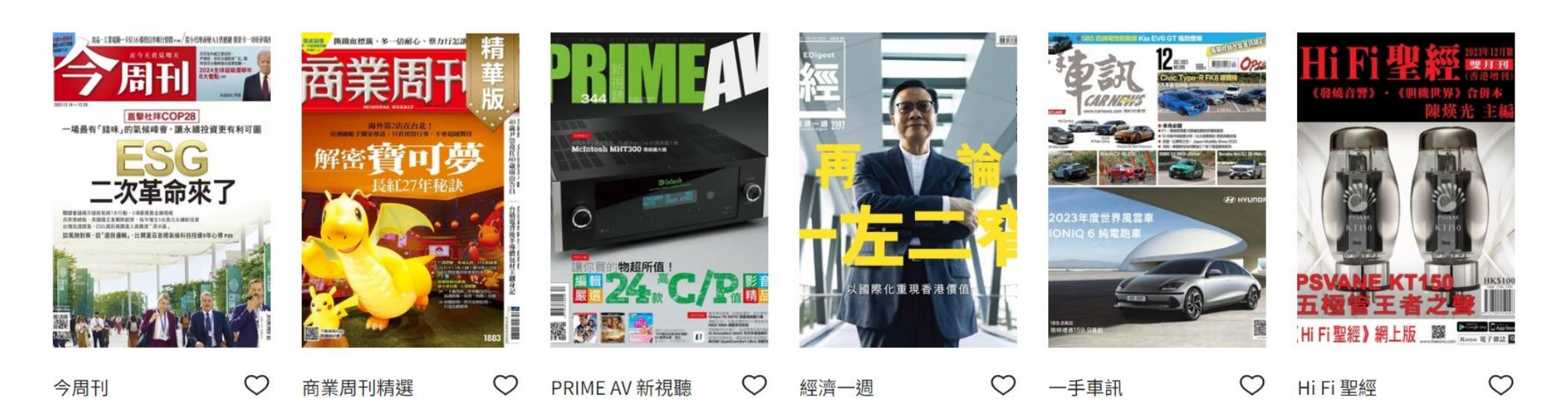

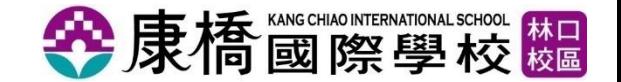

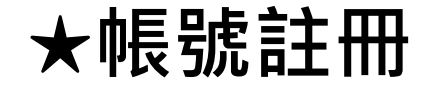

## **2**輸入學校信箱並自設密碼後,按確定。

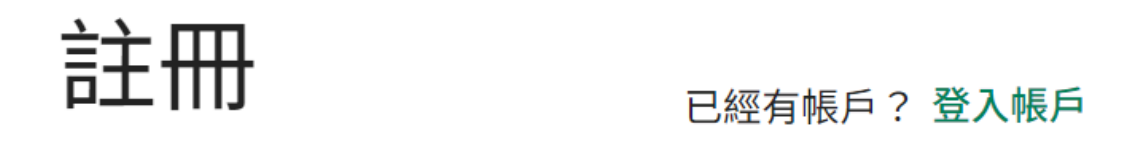

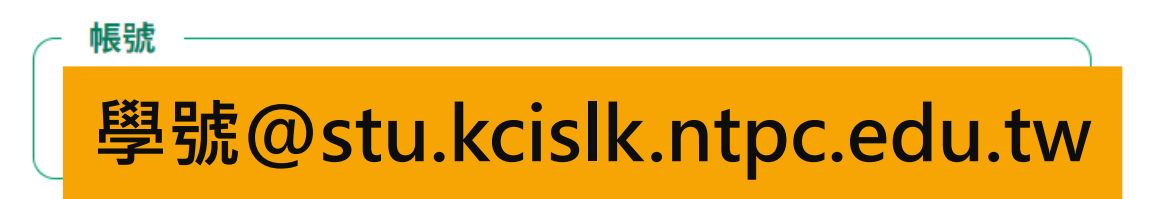

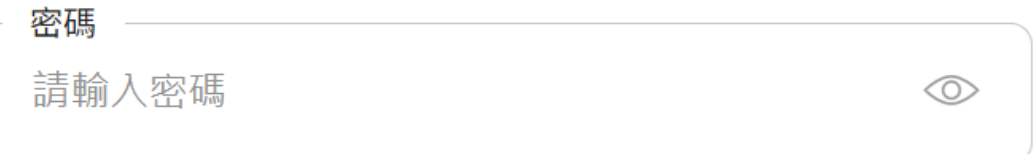

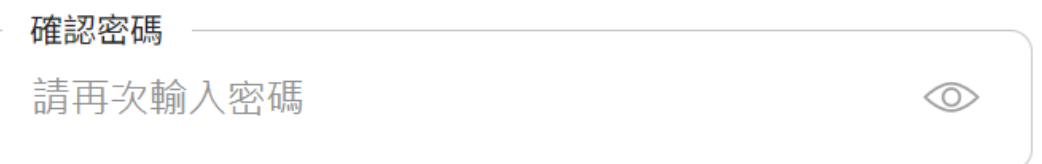

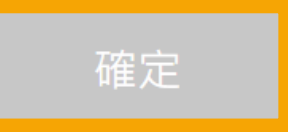

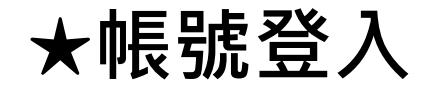

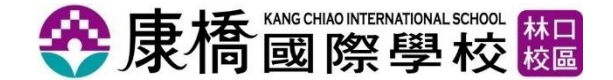

沒有註冊者,請先建立帳戶。

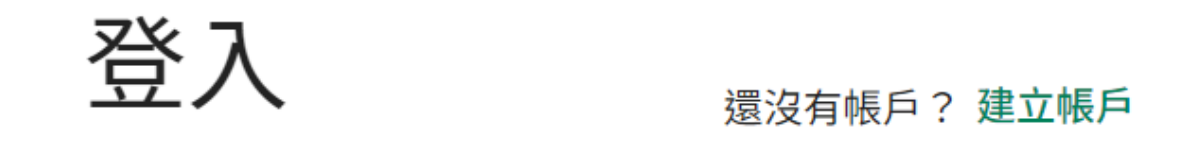

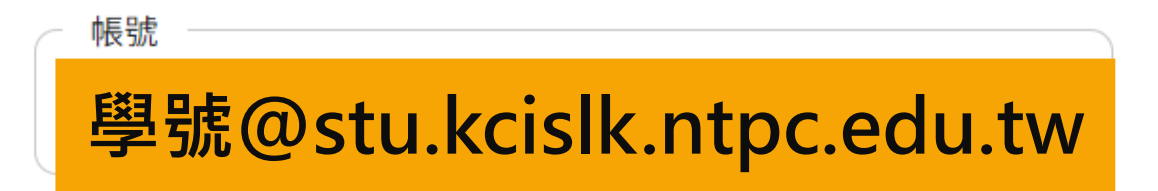

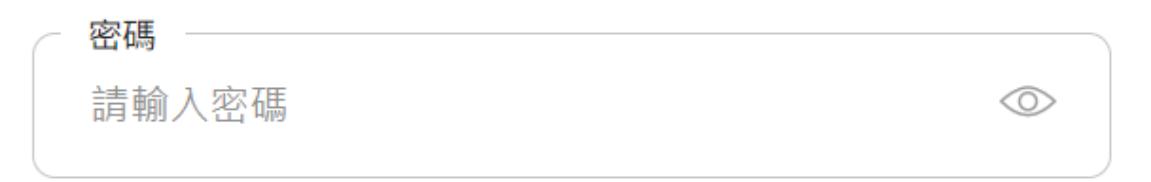

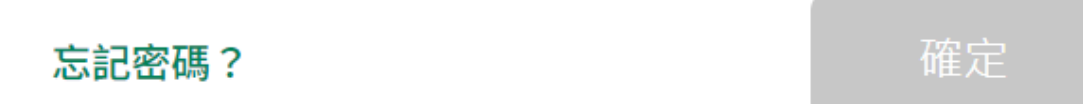

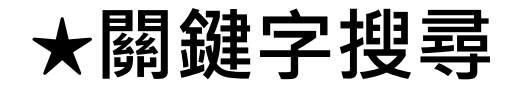

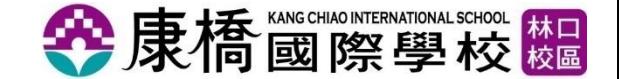

#### 可輸入關鍵字搜尋相關文章或雜誌

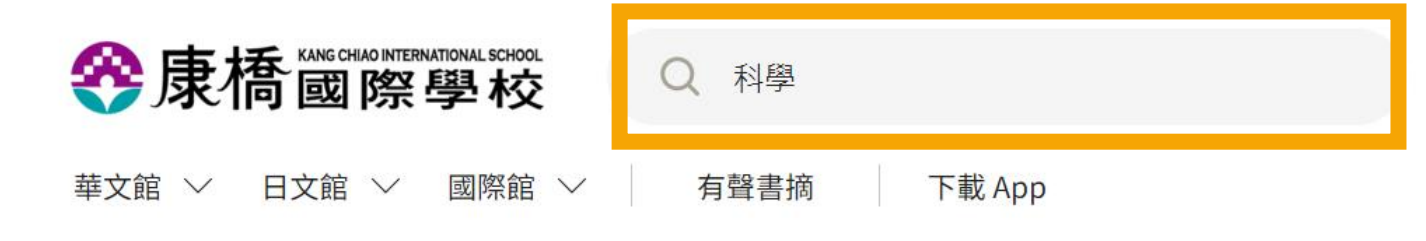

#### 共有 27 個搜尋「科學」的結果

雜誌、書摘類別(7) 文章、書摘章節(20)

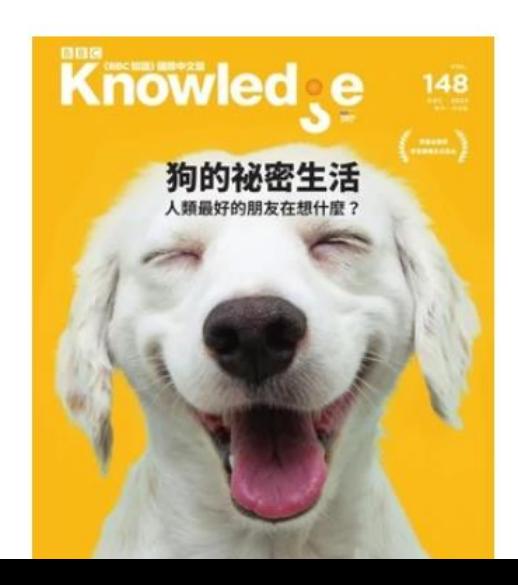

## BBC 知識 Knowledge

#### ♡ 關注

《BBC Knowledge》是英國 BBC 延伸經營的雜誌出版品,旨在為 讀者提供一本內容權威、親近性 高的科學雜誌。雜誌內容為 BBC FOCUS , BBC HISTORY , BBC  $MIII$   $DIII$  $T$  $T$  $+$  $+$  $$\pi$  $+$  $+$  $+$  $+$  $+$  $+$  $+$  $+$  $+$  $+$  $+$  $+$  $+$  $+$  $+$  $+$  $+$  $+$  $+$  $+$  $+$  $+$  $+$  $+$  $+$  $+$  $+$  $+$  $+$  $+$  $+$  $+$  $+$  $+$  $+$  $+$  $+$  $+$  $+$  $+$  $+$$ 

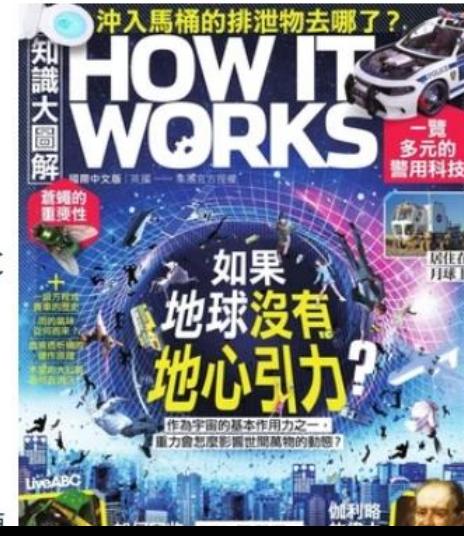

## How It Works 知識 大圖解國際中文版

#### ● 已關注

LiveABC 獲得英國 Imagine Publishing 集團獨家授權, 在台 創刊《How It Works知識大圖 解》國際中文版雜誌,帶你探索 科學新知、環境生態、科技大 禍,六涤深於,穿市同鱼,十亦

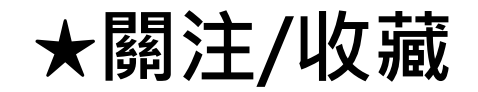

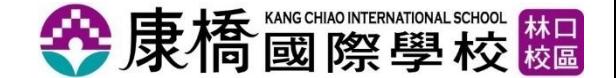

#### 可關注喜愛的雜誌或是收藏文章

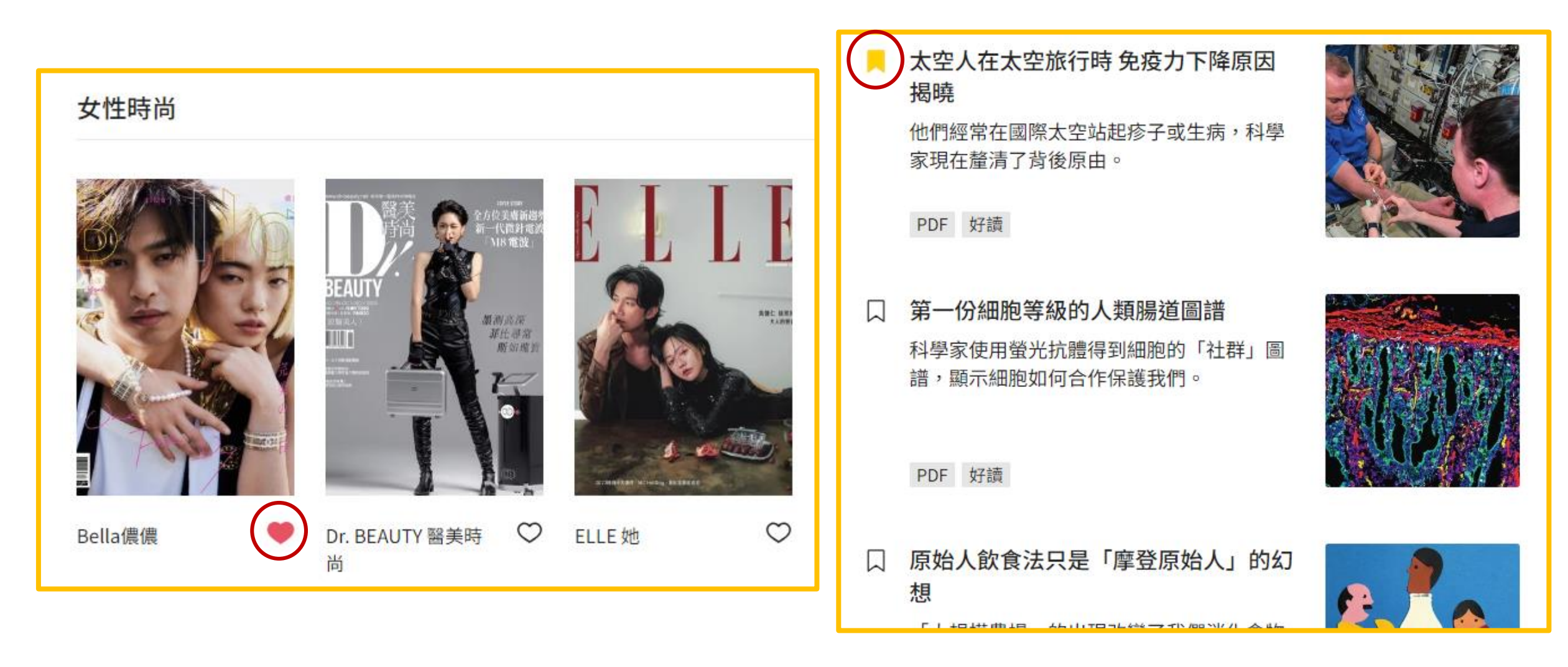

## **★PDF閱讀模式與好讀模式**

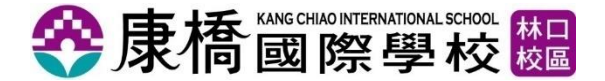

## 可依個人喜好選擇閱讀模式

#### PDF閱讀模式

產物

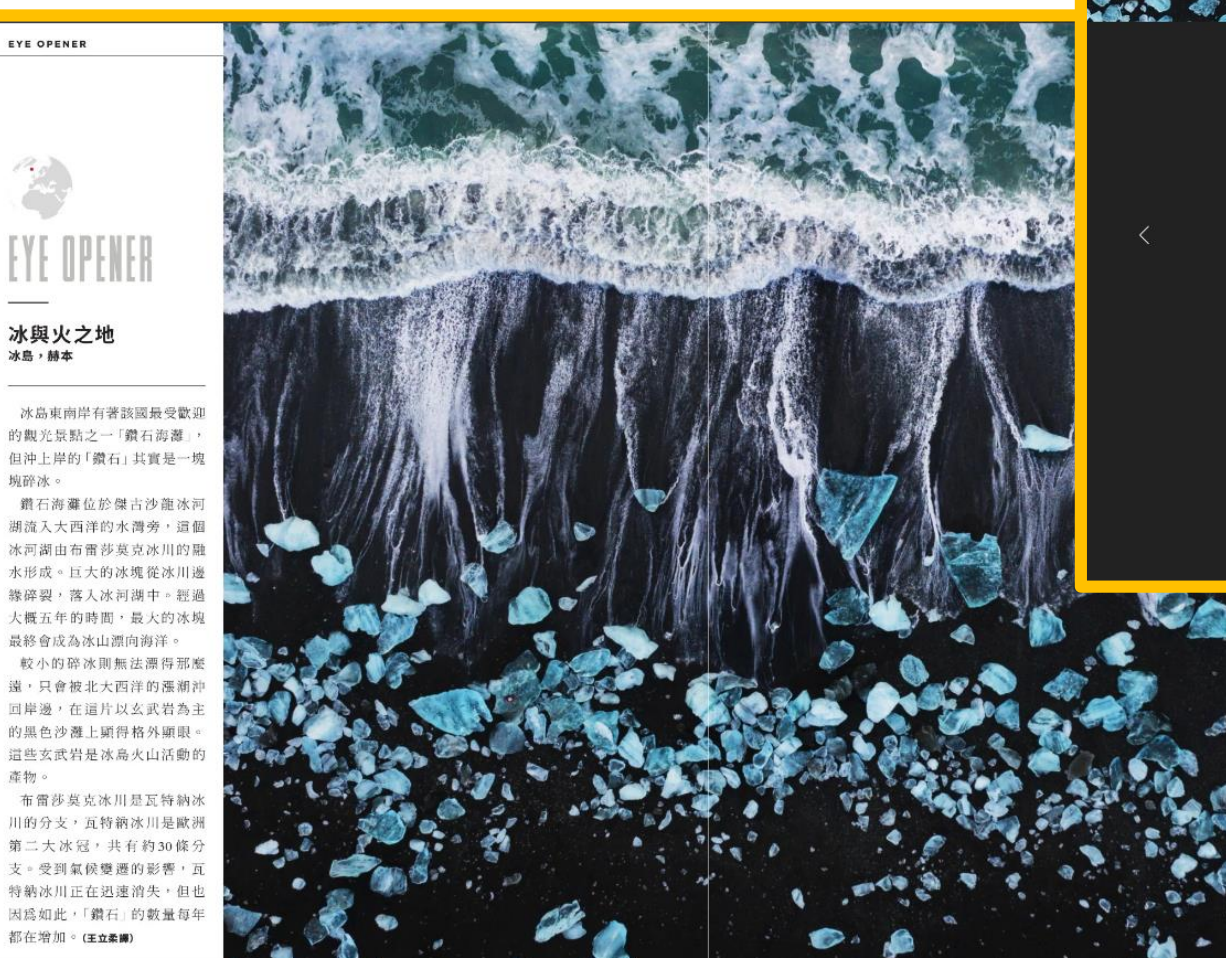

PHOTO: J. BANKS/AWL IMAGES.COM 王立柔譯

BBC 知識 Knowledge | 2023/12月號 第148期

♡ 關注

#### 冰與火之地

EYE OPENER | 冰島,赫本

冰島東南岸有著該國最受歡迎的觀光景點之一「鑽石海灘」,但沖上岸的「鑽石」其實是一塊 塊碎冰。

鑽石海灘位於傑古沙龍冰河湖流入大西洋的水灣旁,這個冰河湖由布雷莎莫克冰川的融水形 成。巨大的冰塊從冰川邊緣碎裂,落入冰河湖中。經過大概五年的時間,最大的冰塊最終會成 為冰山漂向海洋。

較小的碎冰則無法漂得那麼遠,只會被北大西洋的漲潮沖回岸邊,在這片以玄武岩為主的黑色 沙灘上顯得格外顯眼。這些玄武岩是冰島火山活動的產物。

布雷莎莫克冰川是瓦特納冰川的分支,瓦特納冰川是歐洲第二大冰冠,共有約30條分支。受到 氣候變遷的影響,瓦特納冰川正在迅速消失,但也因爲如此,「鑽石」的數量每年都在增加。

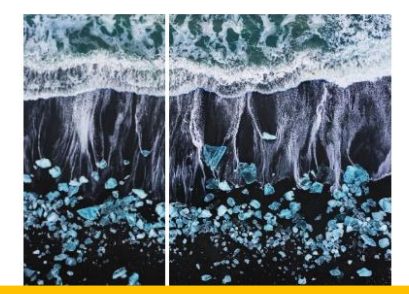

好讀模式

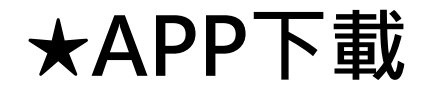

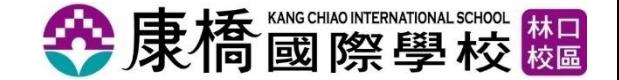

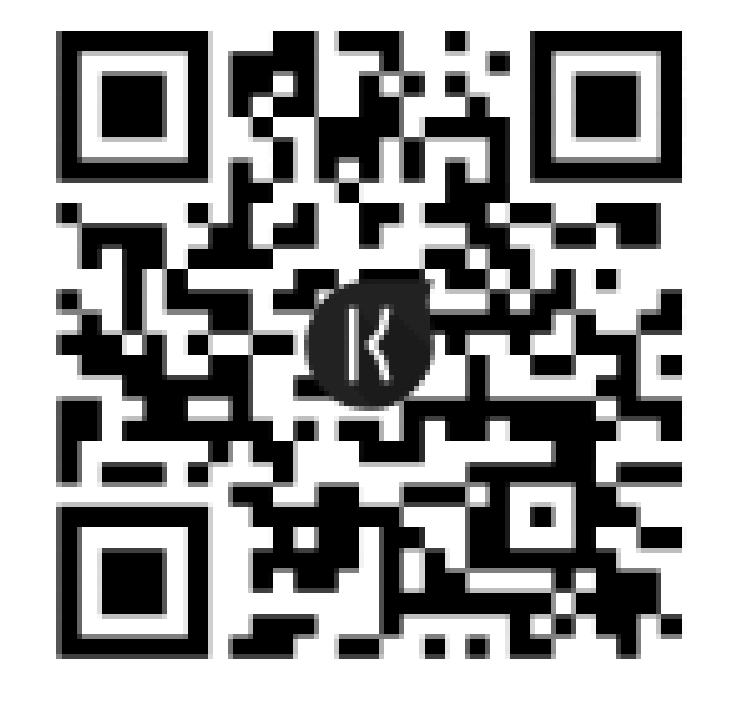

# App [Store](https://apps.apple.com/tw/app/kono-libraries/id1153913439)

[Google Play](https://play.google.com/store/apps/details?id=com.kono.reader.k4l&pcampaignid=web_share)

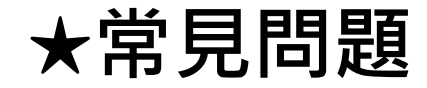

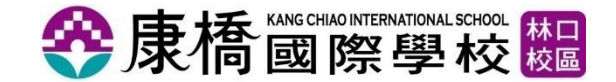

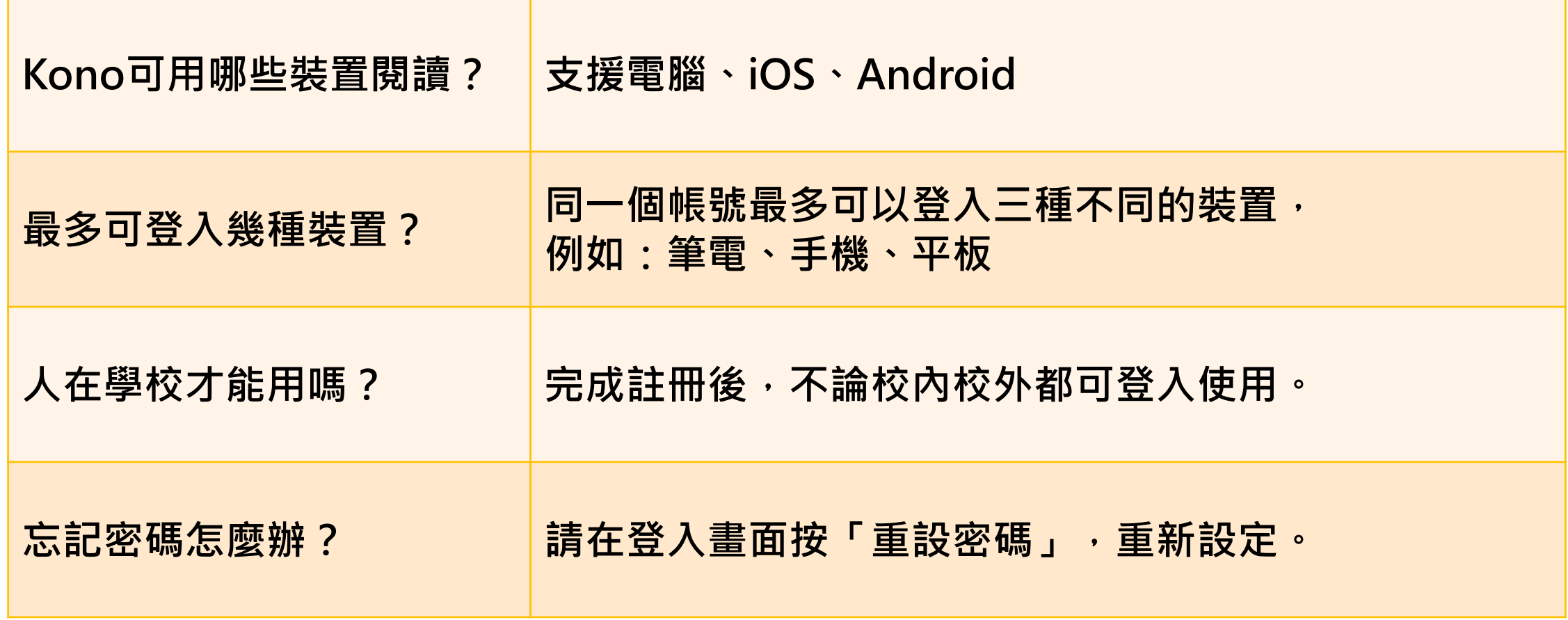